**Мировой опыт использования ПК SOFiSTiK для проектирования уникальных инженерных сооружений**

#### **Название презентации Применение ПК SOFiSTiK для расчета МОНОЛИТНОГО ЖЕЛЕЗООЕТО монолитного железобетонного 22-х этажного здания отеля Sofitel в Москва-Сити**

Иващенко Андрей Николаевич ООО "ИНФОРСПРОЕКТ"

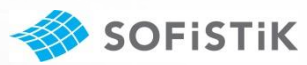

Инженерно-строительный журнал научно-прикладное издание

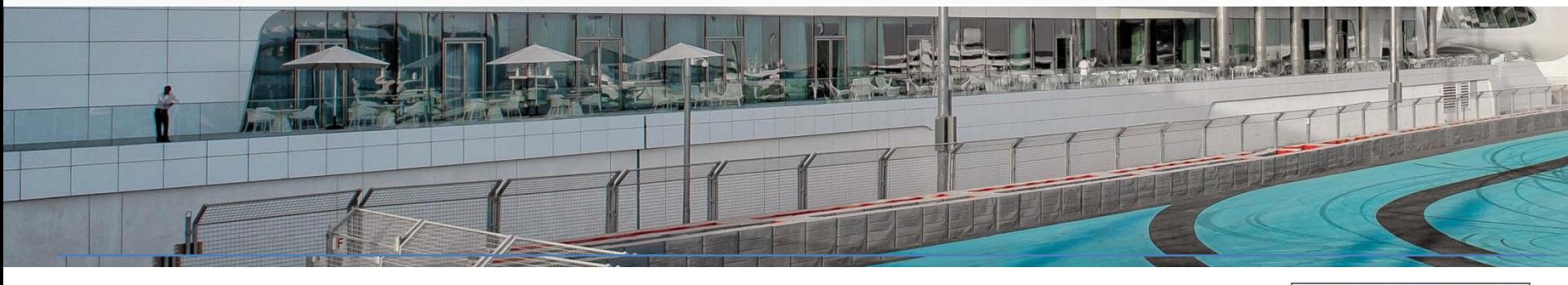

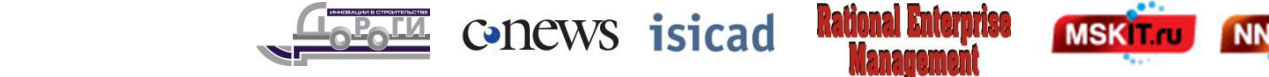

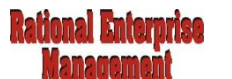

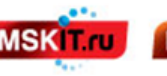

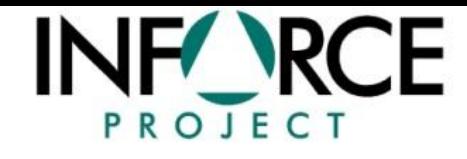

Проектная кампания "Инфорспроект" специализируется на разработке проектов конструкций уникальных зданий и сооружений.

Среди проектируемых и реализованных проектов, такие как:

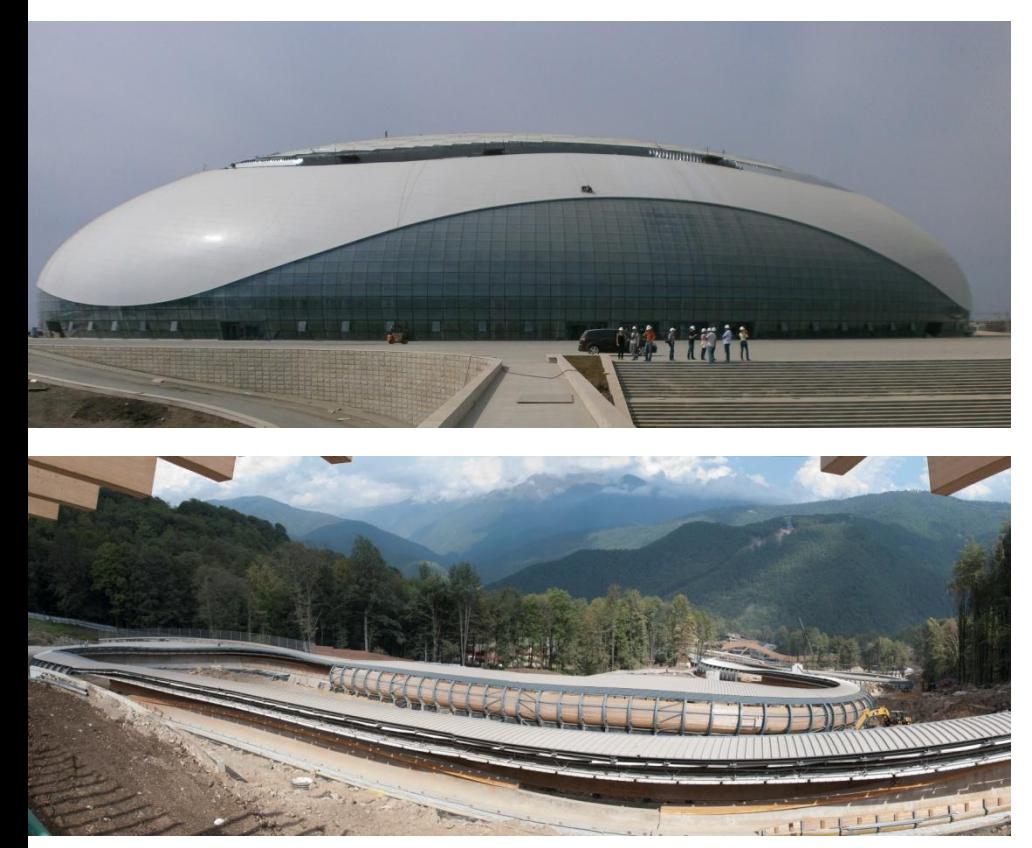

Олимпийский Ледовый Дворец "Большой", вместимостью 12000 зрителей: г. Сочи

Олимпийский Центр Санного Спорта "Санки": г. Сочи

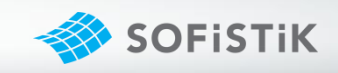

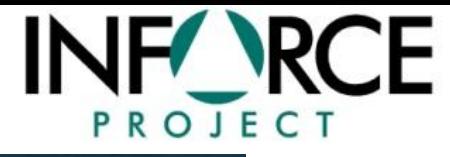

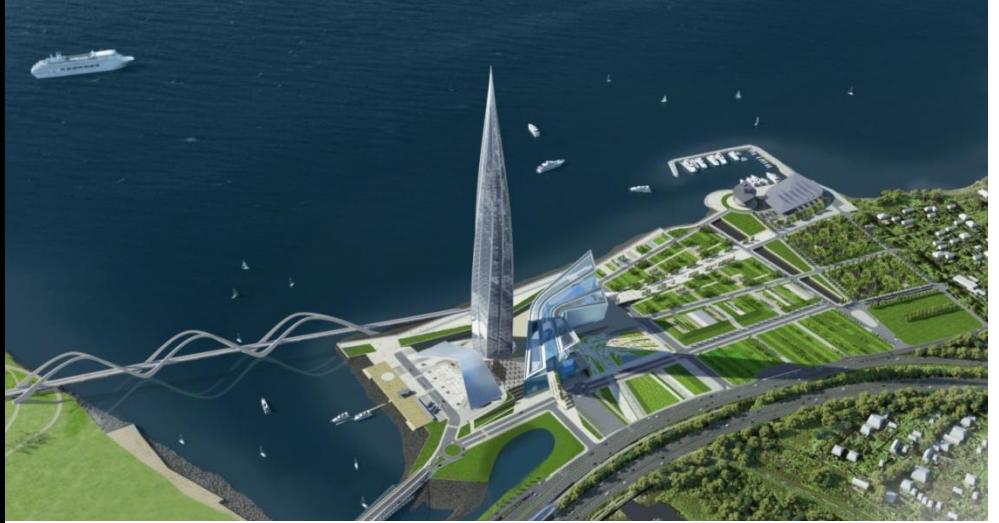

#### Многофункциональный комплекс «Лахта центр»: г. Санкт-Петербург

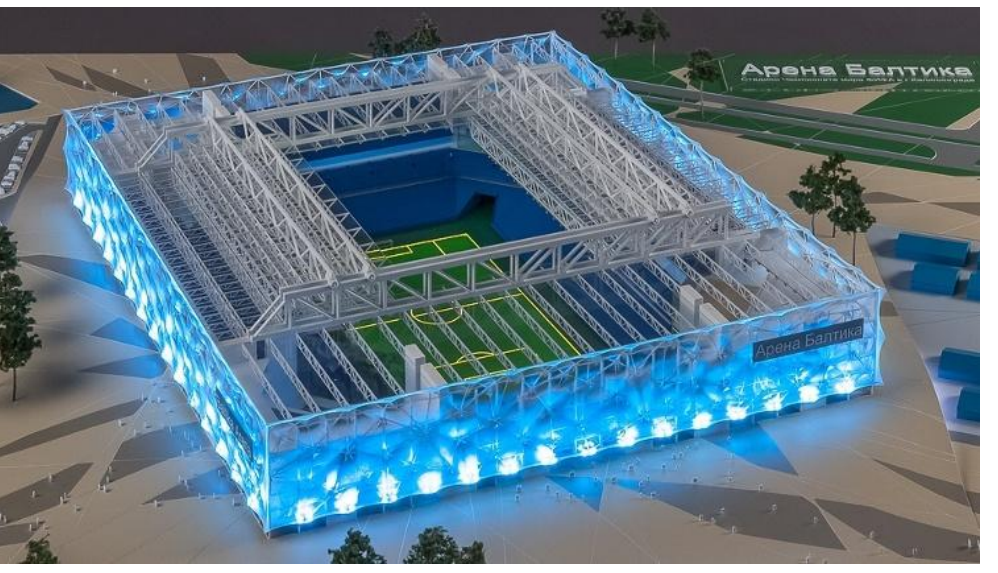

Стадион чемпионата мира ФИФА: г. Калининград

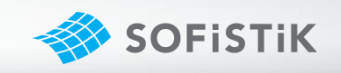

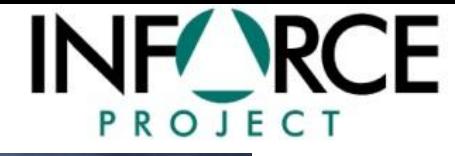

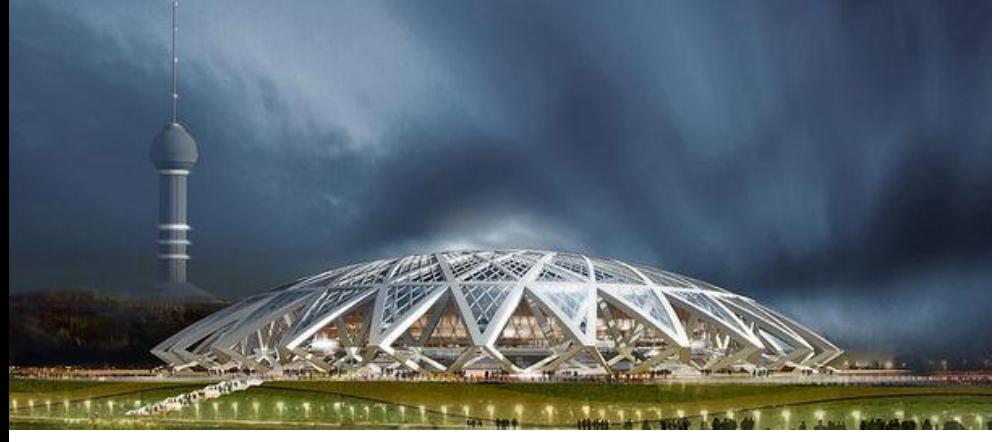

Стадион чемпионата мира ФИФА: г. Самара

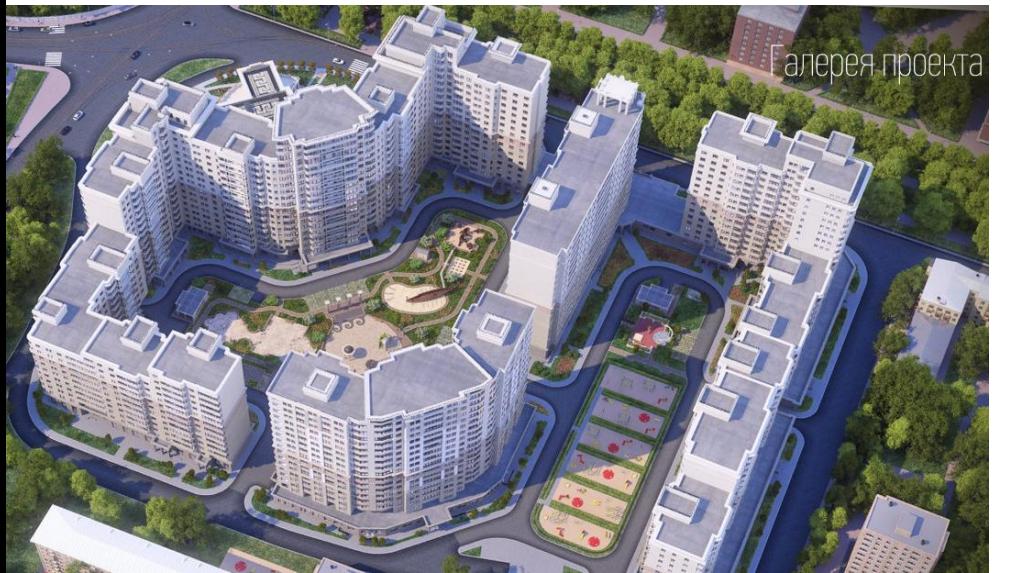

Жилой комплекс с подземной парковкой: г. Москва

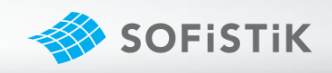

# О КОМПЛЕКСЕ

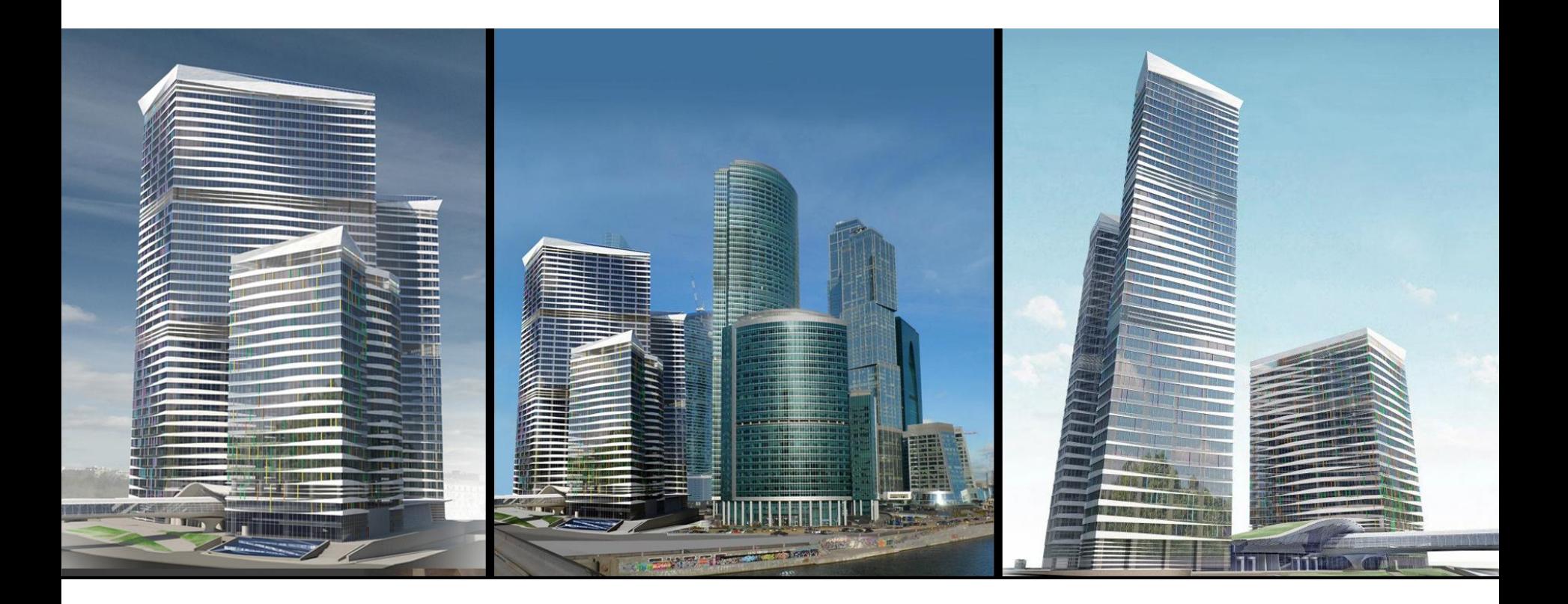

Проектируемый Терминальный комплексе на участке №11 ММДЦ «Москва-Сити» состоит из 2-х офисных корпусов высотой 33 и 42 этажа, и отеля Sofitel высотой 22 этажа

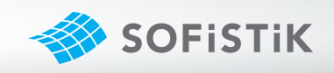

# ОТЕЛЬ SOFITEL

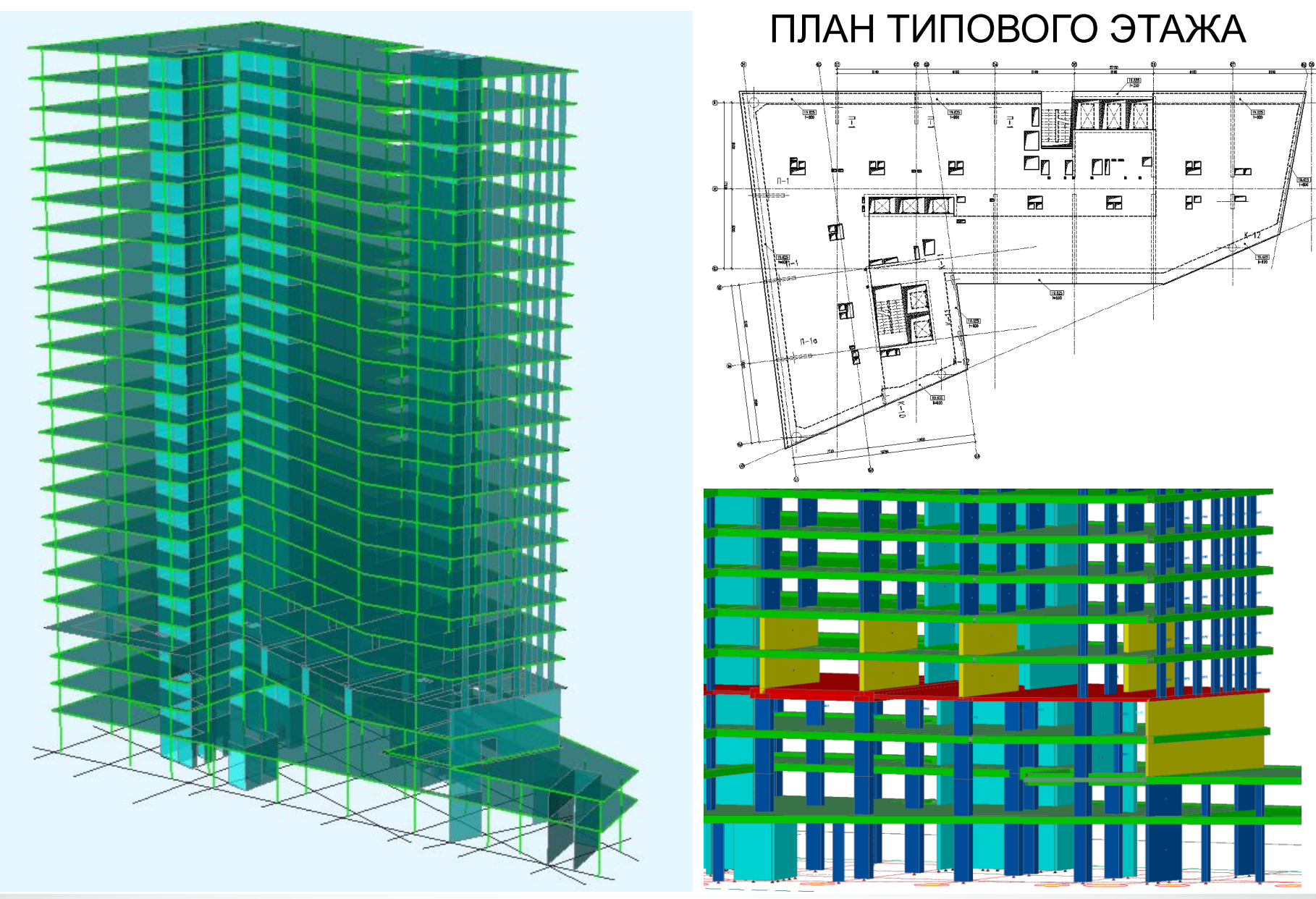

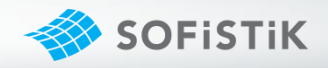

# ОБЩАЯ РАСЧЕТНАЯ МОДЕЛЬ КОМПЛЕКСА

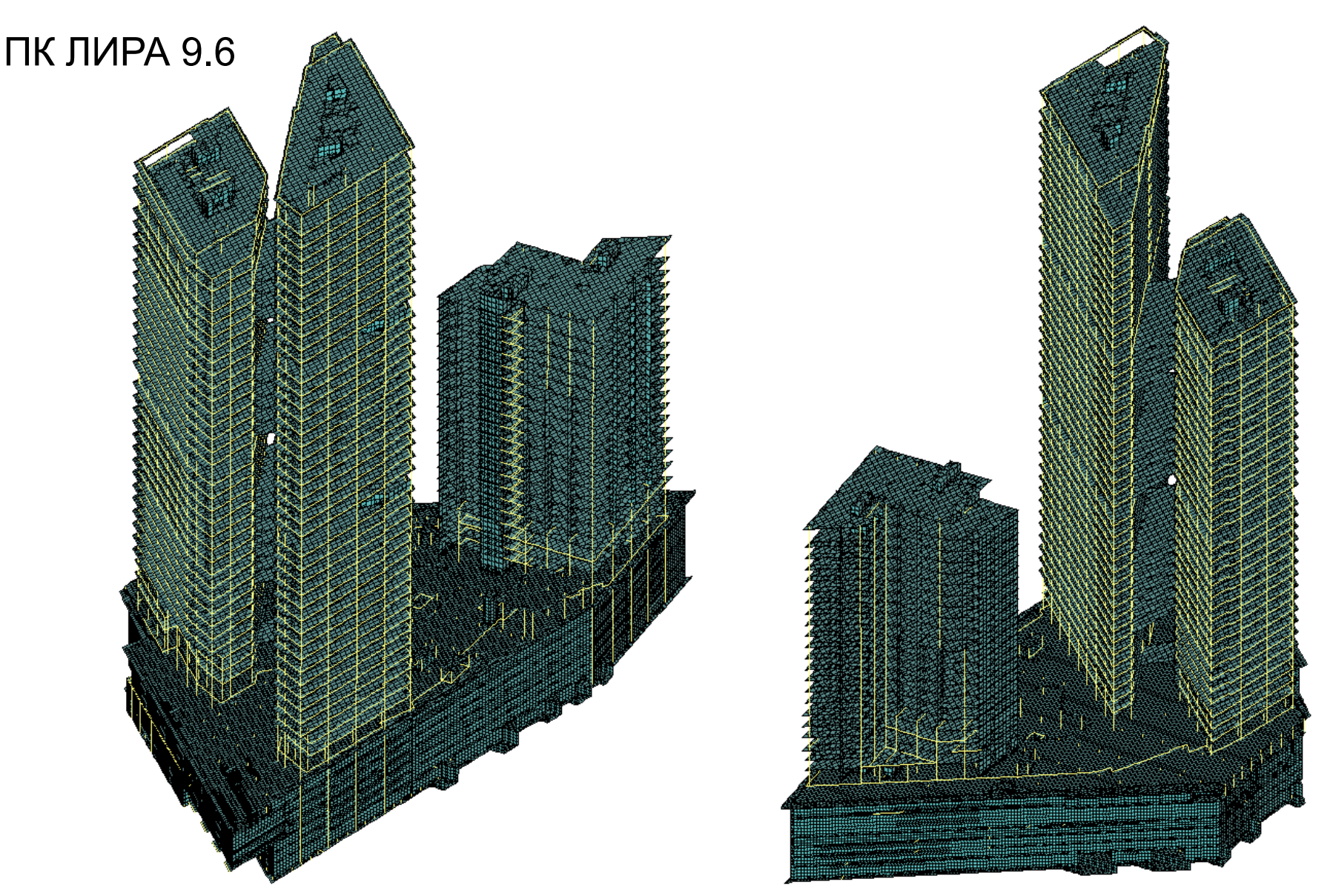

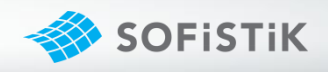

## РАСЧЕТНАЯ МОДЕЛЬ ОТЕЛЯ

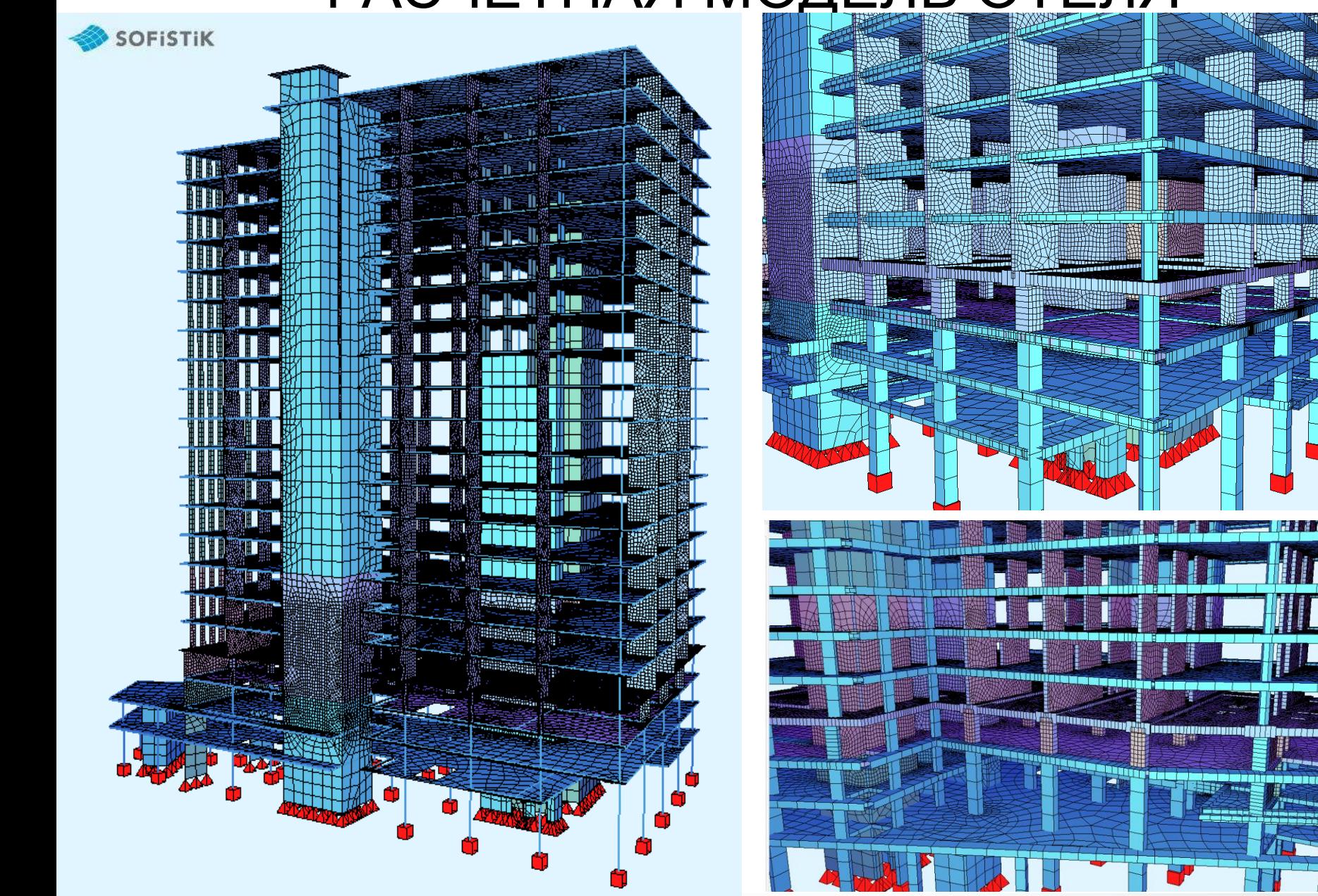

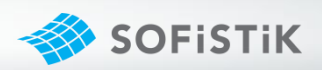

# СОЗДАНИЕ РАСЧЕТНОЙ МОДЕЛИ SOFIPLUS

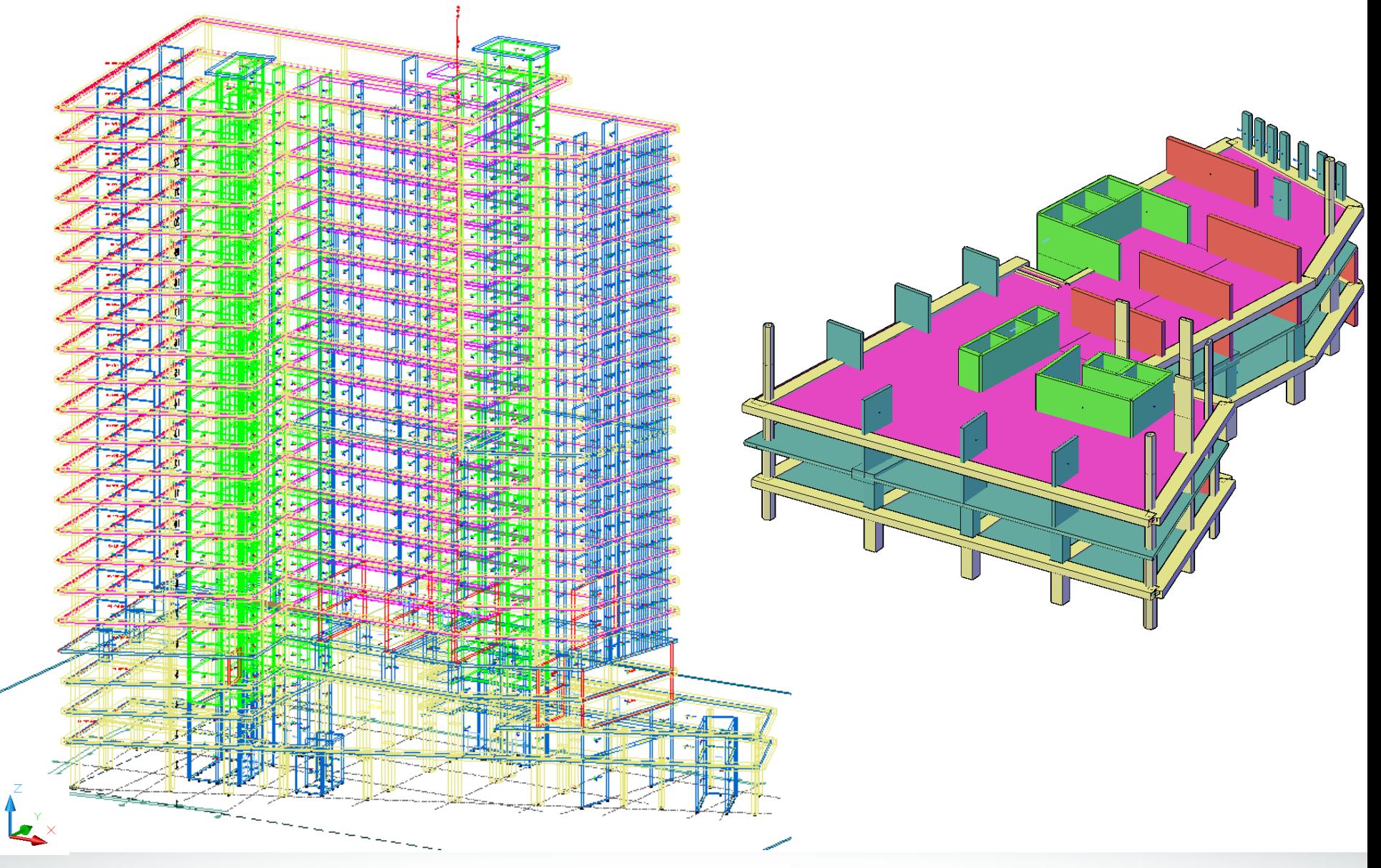

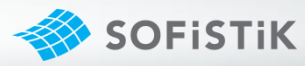

### НАГРУЗКИ НА ОСНОВНУЮ СХЕМУ СОБСТВЕННЫЙ ВЕС ПОСТОЯННАЯ ВРЕМЕННАЯ

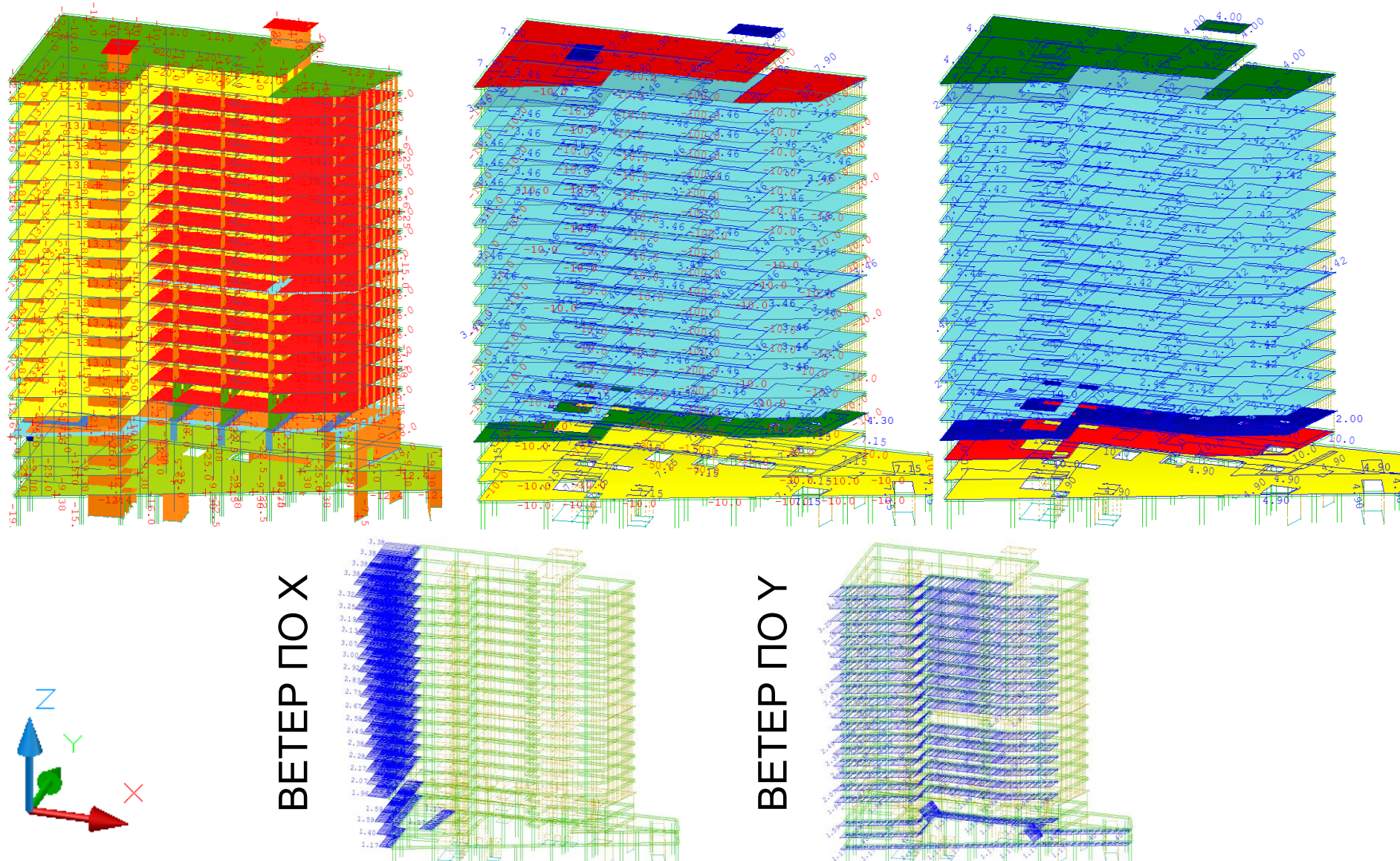

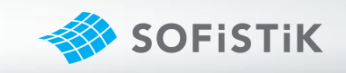

# ДЕФОРМАЦИИ ПО ОСИ Z

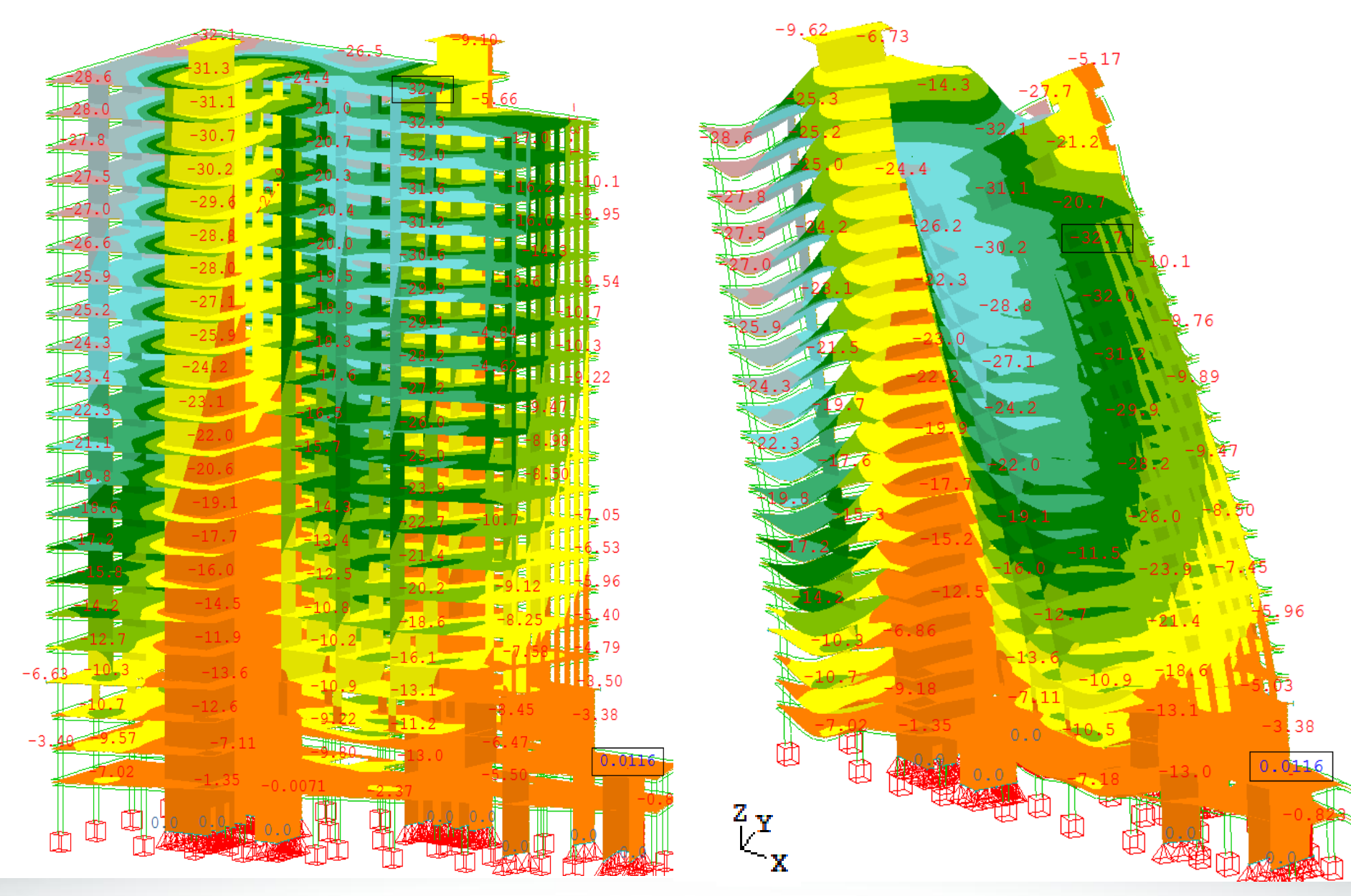

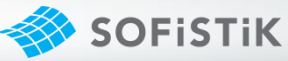

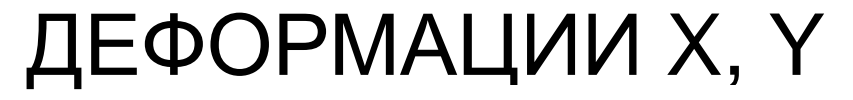

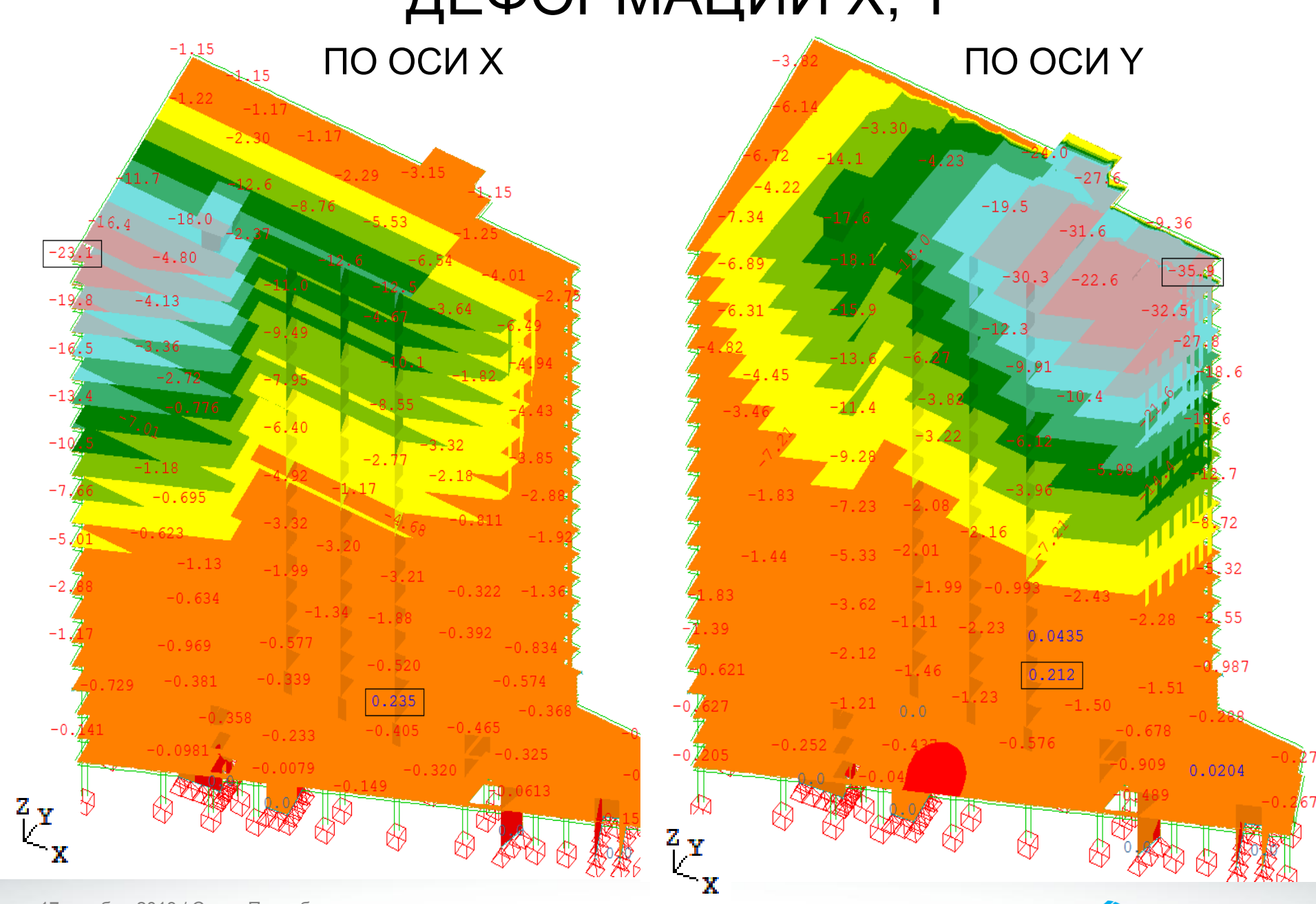

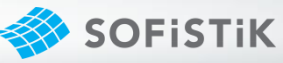

# ПРОДОЛЬНЫЕ УСИЛИЯ N В КОЛОННАХ

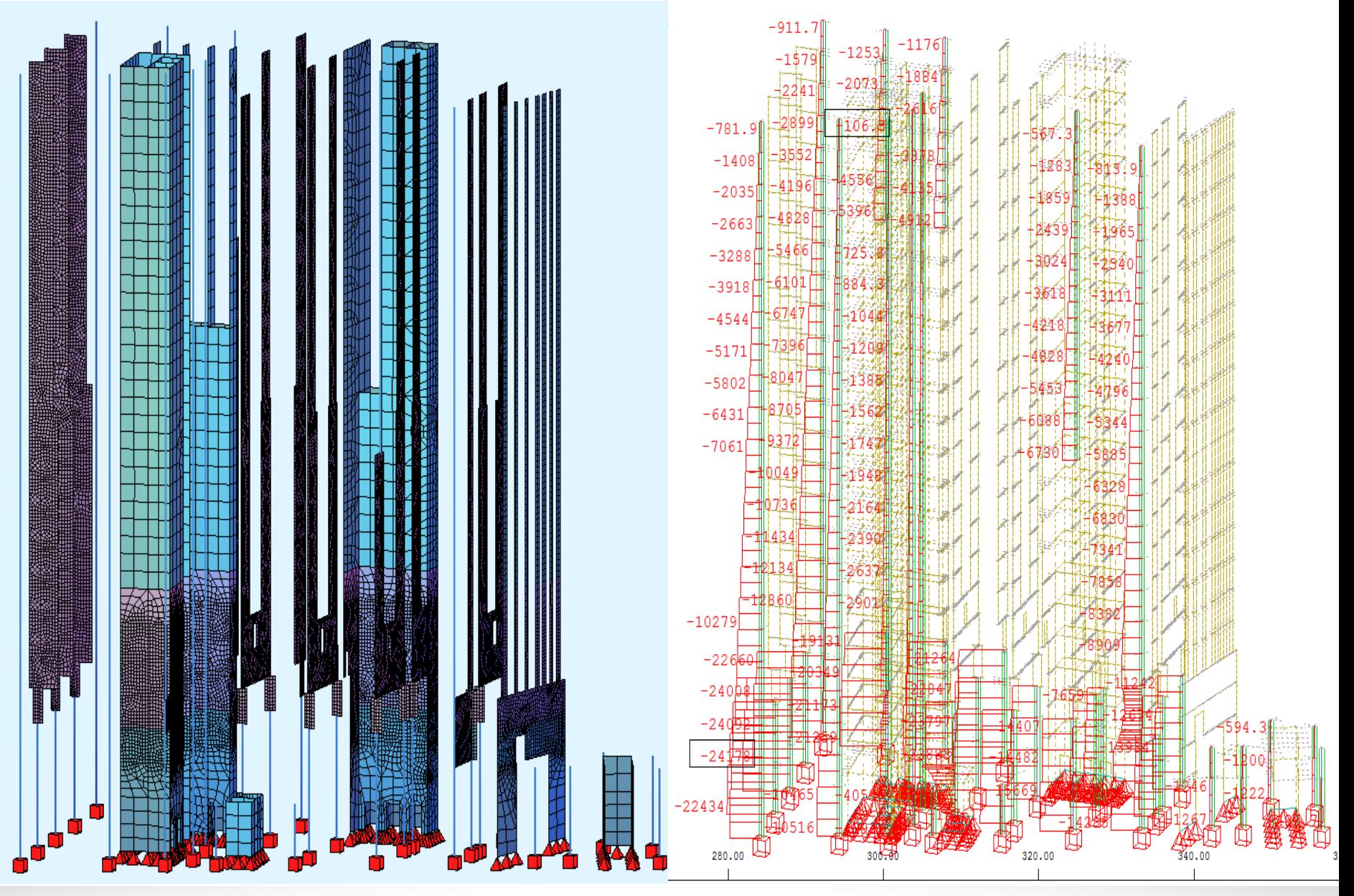

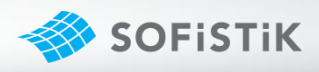

# ИЗГИБАЕМЫЕ МОМЕНТЫ В КОЛОННАХ

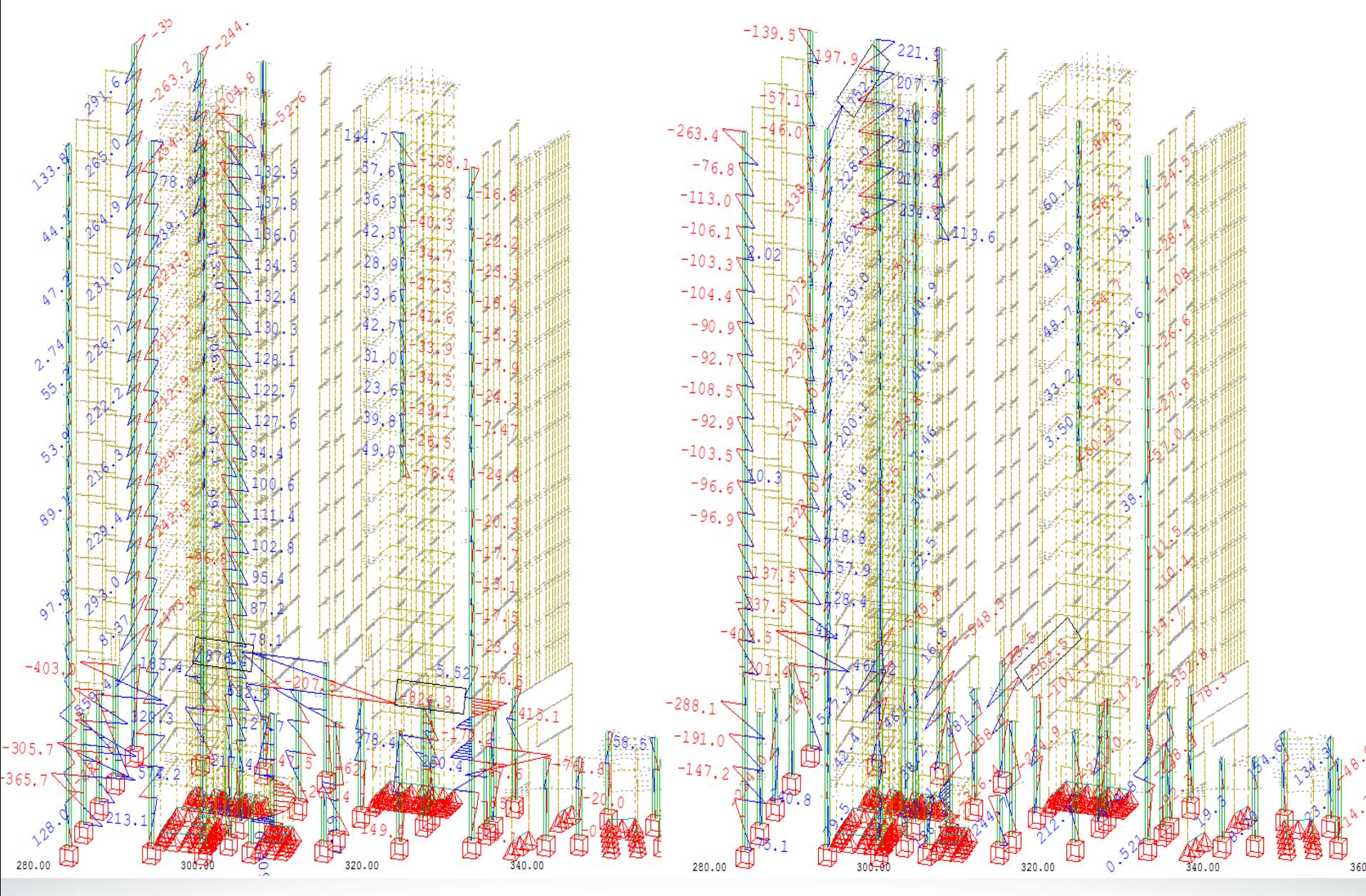

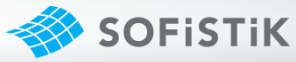

# НАПРЯЖЕНИЯ В СТЕНАХ И ПИЛОНАХ

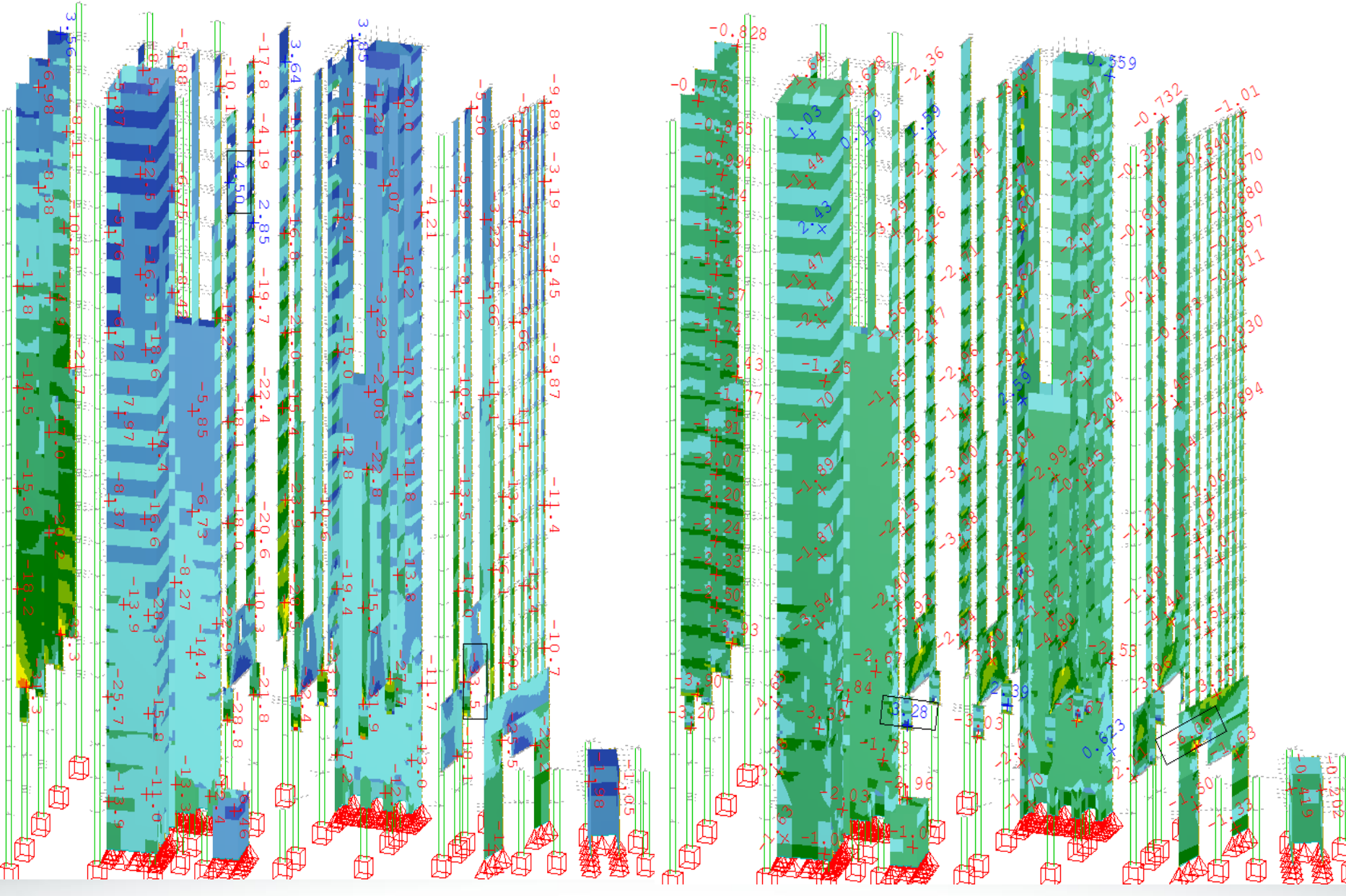

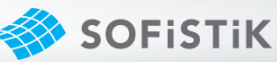

# АРМИРОВАНИЕ ВЕРТИКАЛЬНЫХ ЭЛЕМЕНТОВ

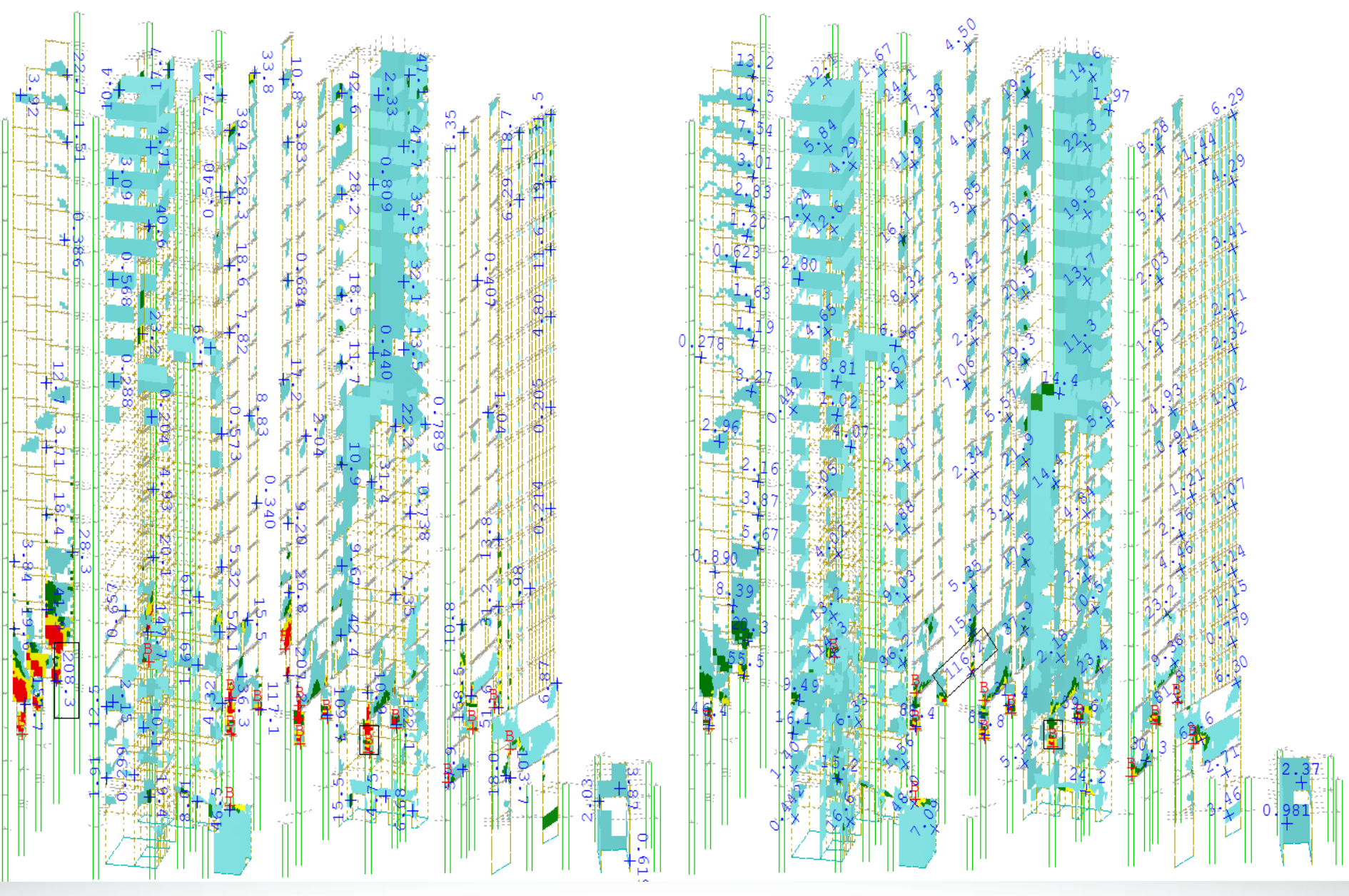

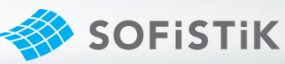

# АРМИРОВАНИЕ ПЛИТ ПЕРЕКРЫТИЙ

#### НИЖНЕЕ АРМИРОВАНИЕ

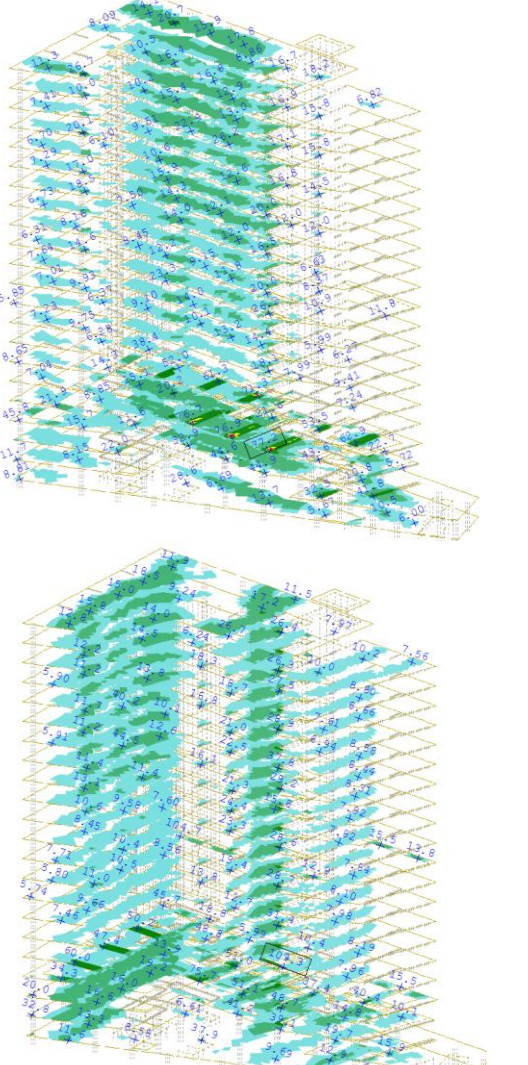

ВЕРХНЕЕ АРМИРОВАНИЕ

### ПОПЕРЕЧНОЕ АРМИРОВАНИЕ

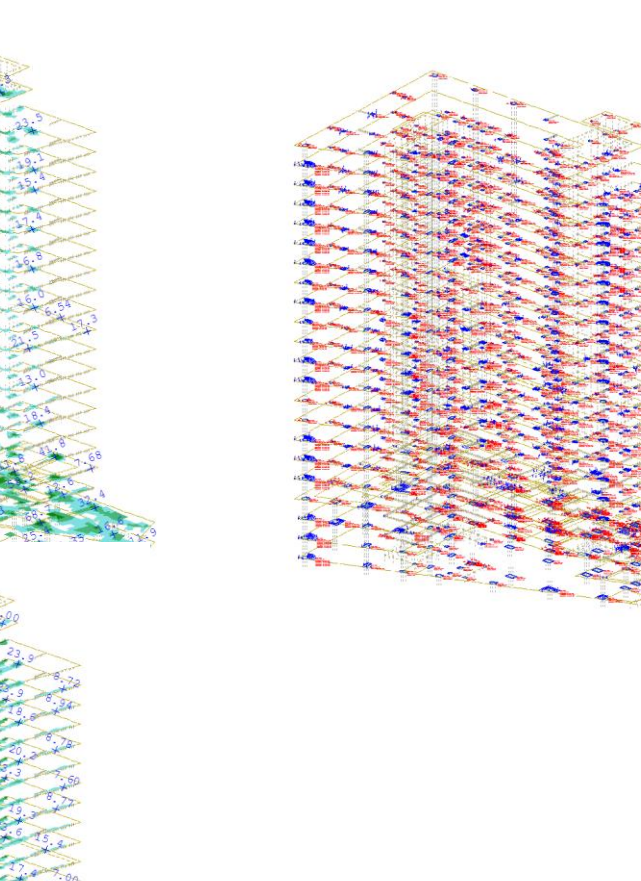

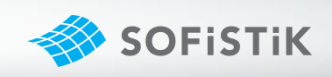

# ПЛИТА НАД ТЕХ. ЭТАЖОМ

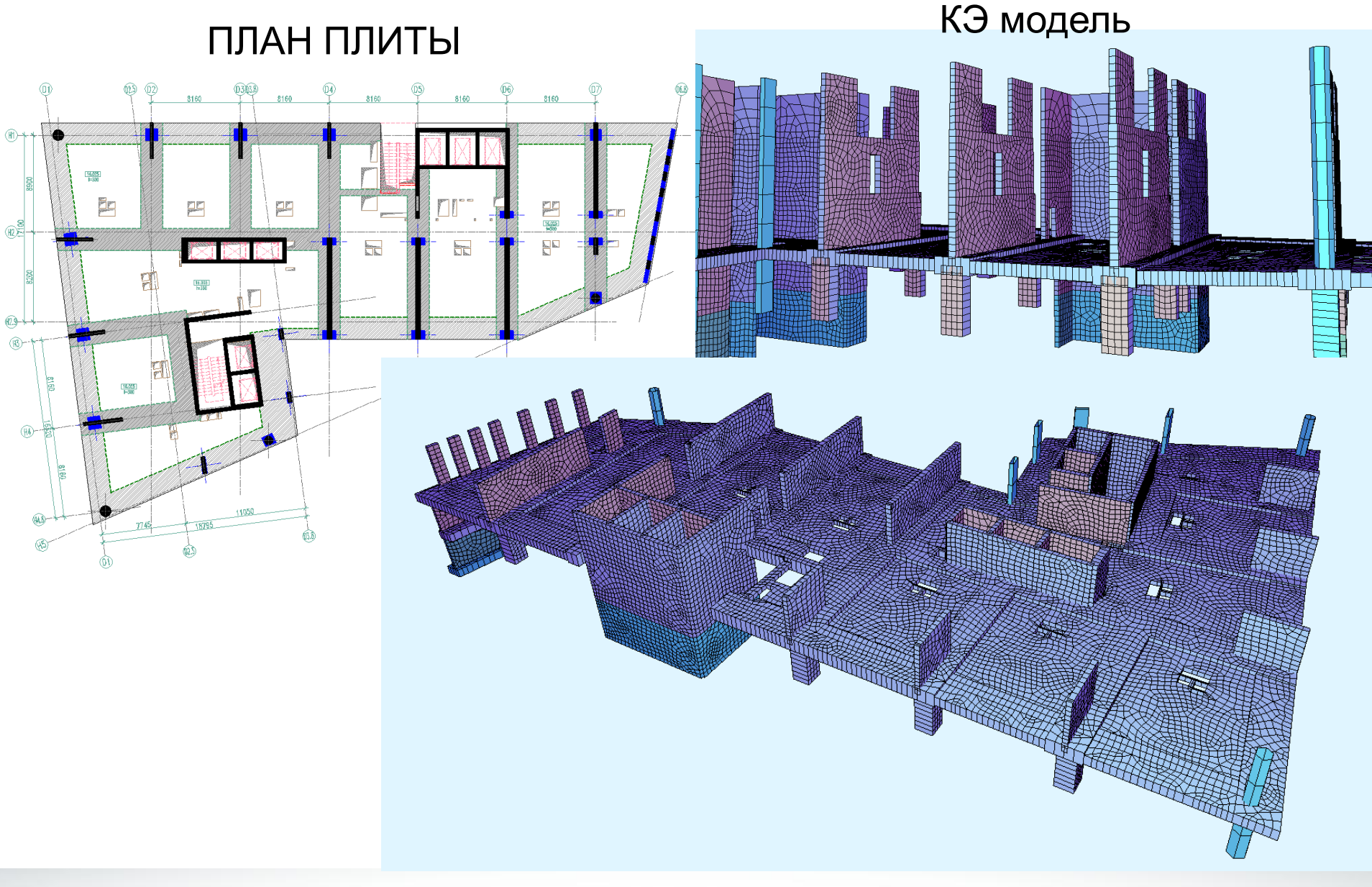

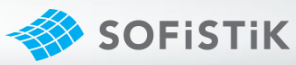

# АРМИРОВАНИЕ ПЛИТЫ НАД ТЕХ. ЭТАЖОМ

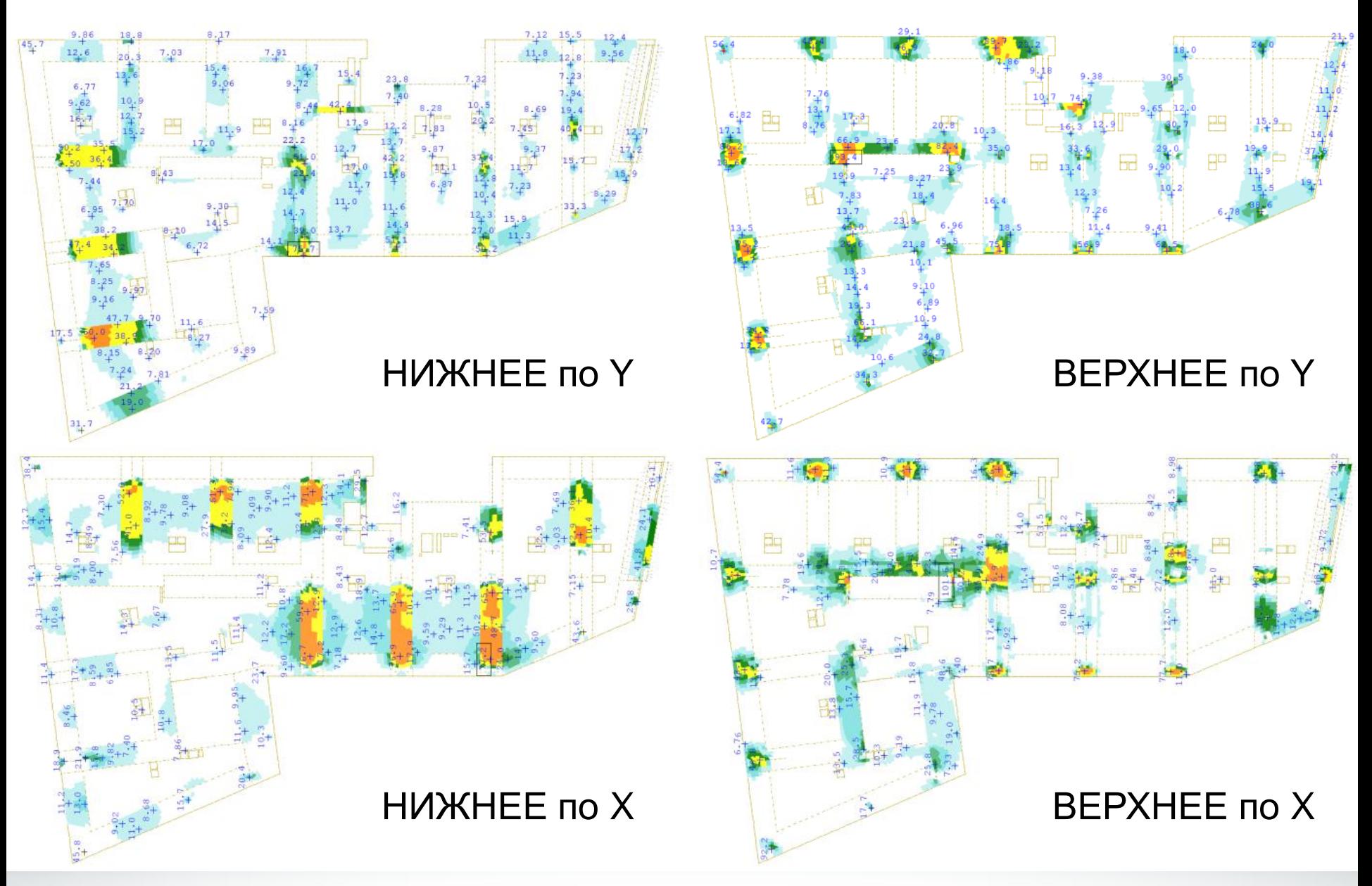

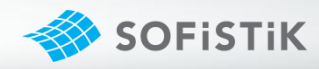

## СХЕМА АРМИРОВАНИЯ БАЛОК

1-1

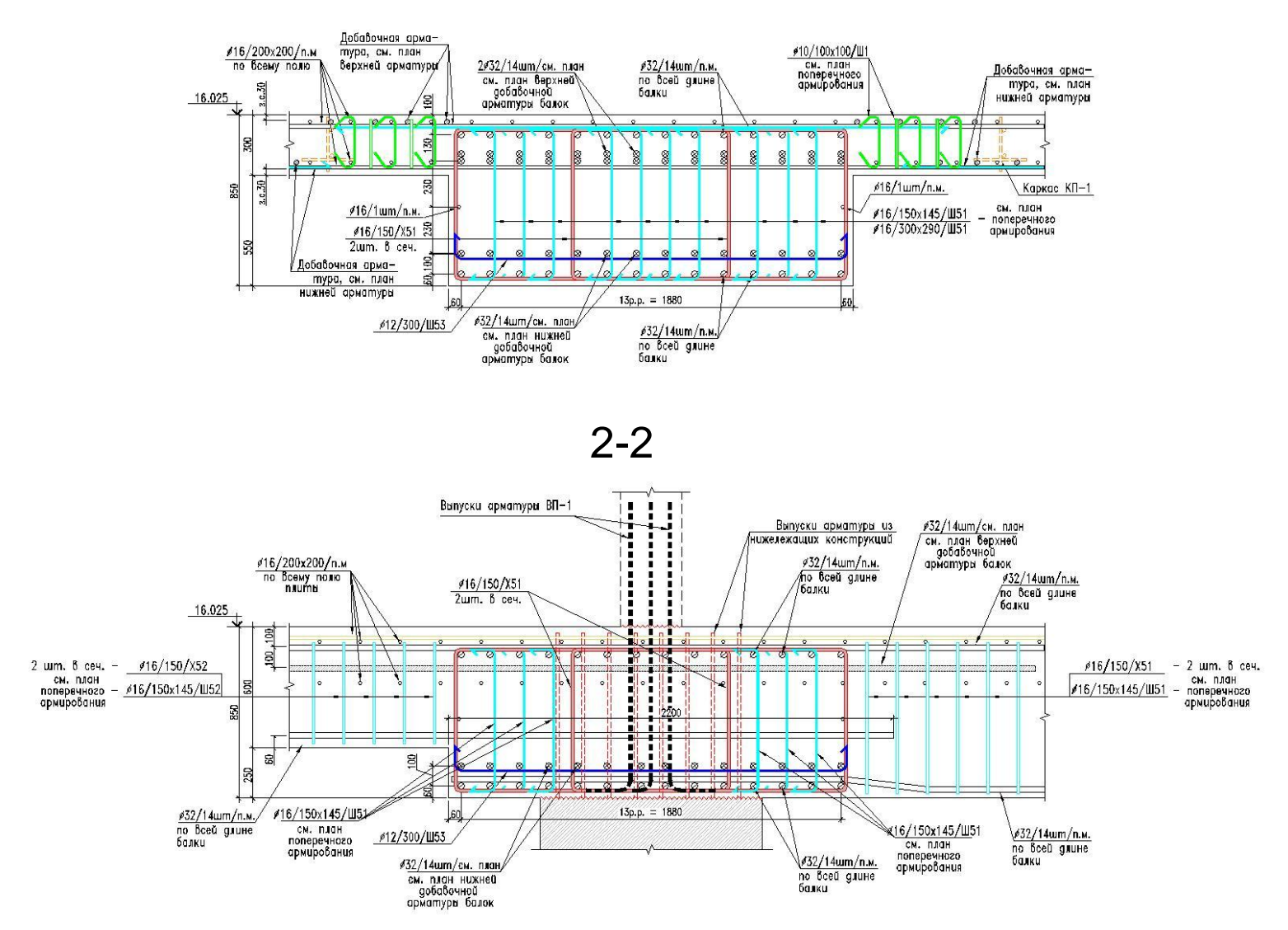

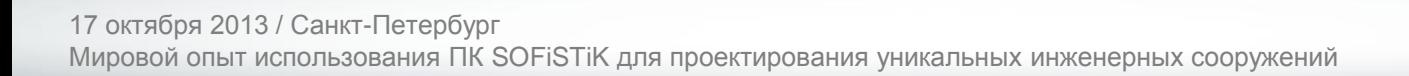

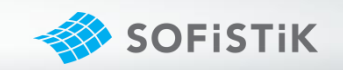

### АРМИРОВАНИЕ БАЛОК. ФОТО

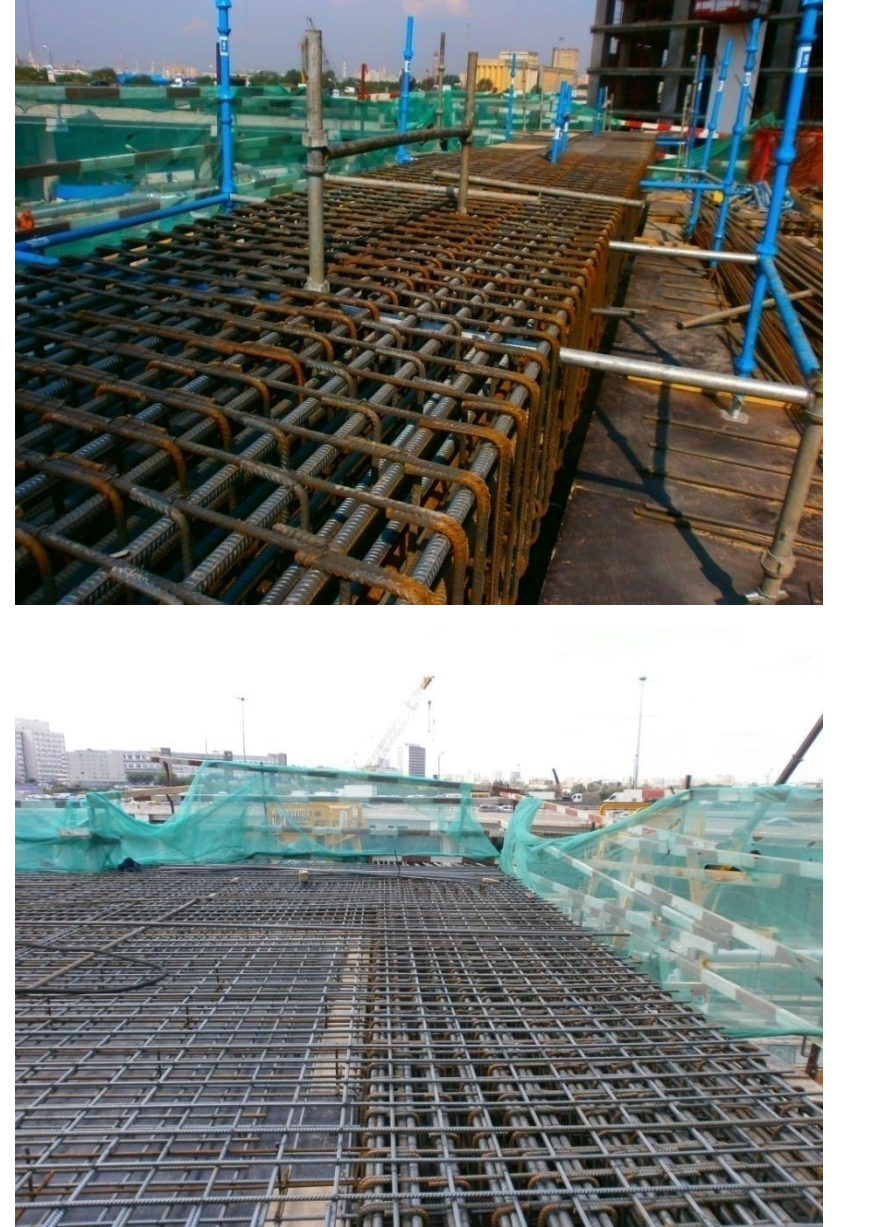

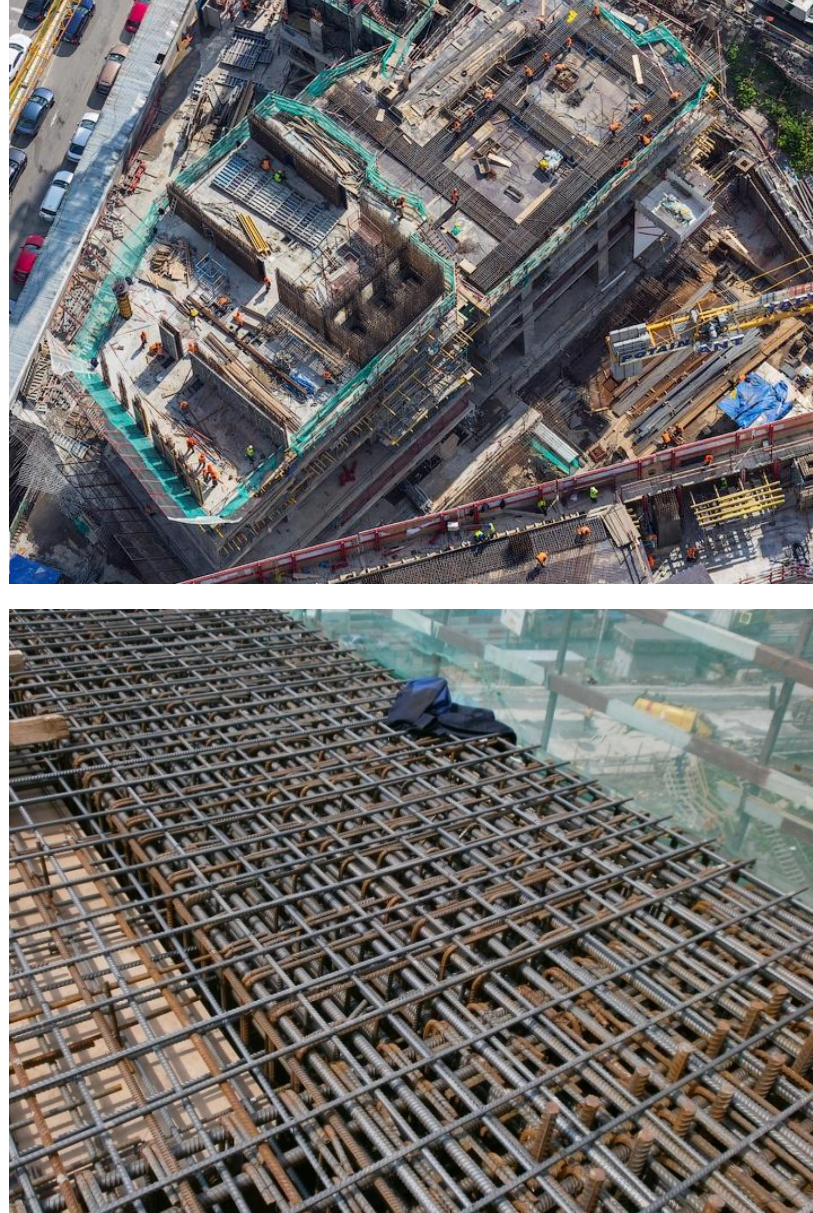

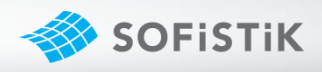

### ПЛИТА ТИПОВОГО ЭТАЖА ПЛАН ПЛИТЫ

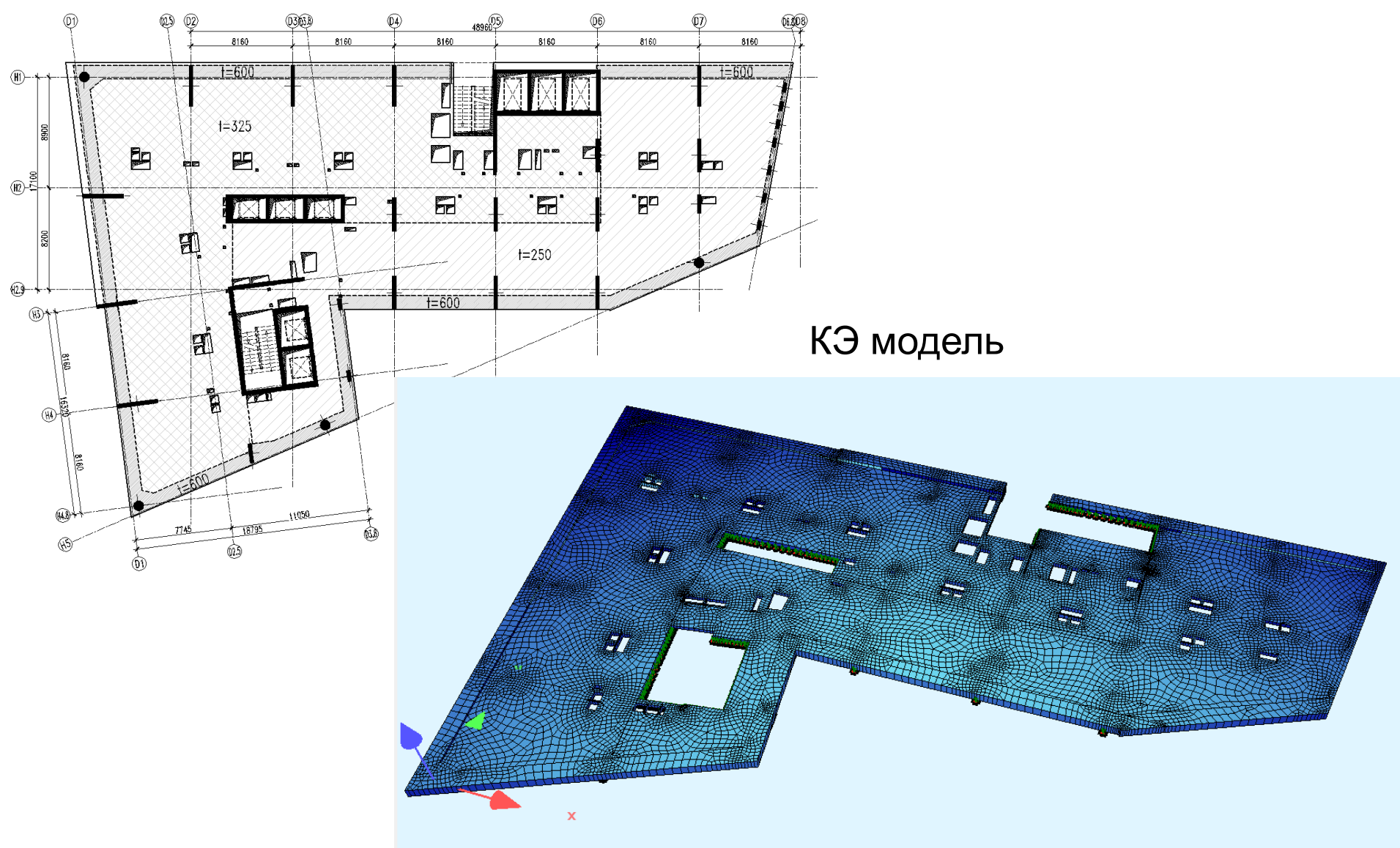

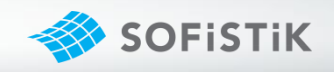

# АРМИРОВАНИЕ ПЛИТЫ ТИПОВОГО ЭТАЖА

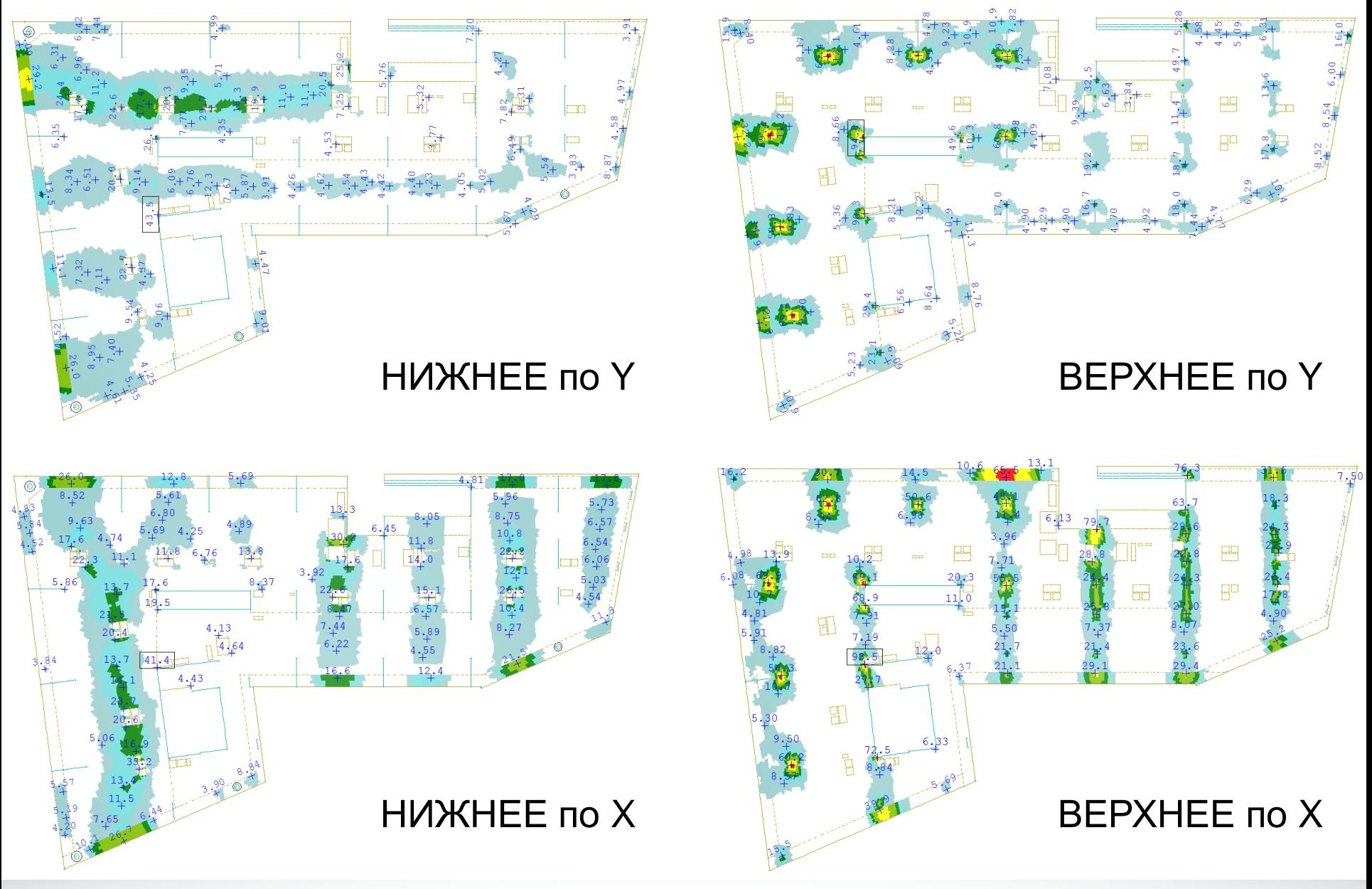

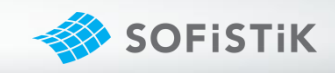

# ФОТО. ТЕРМИНАЛЬНЫЙ КОМПЛЕКС

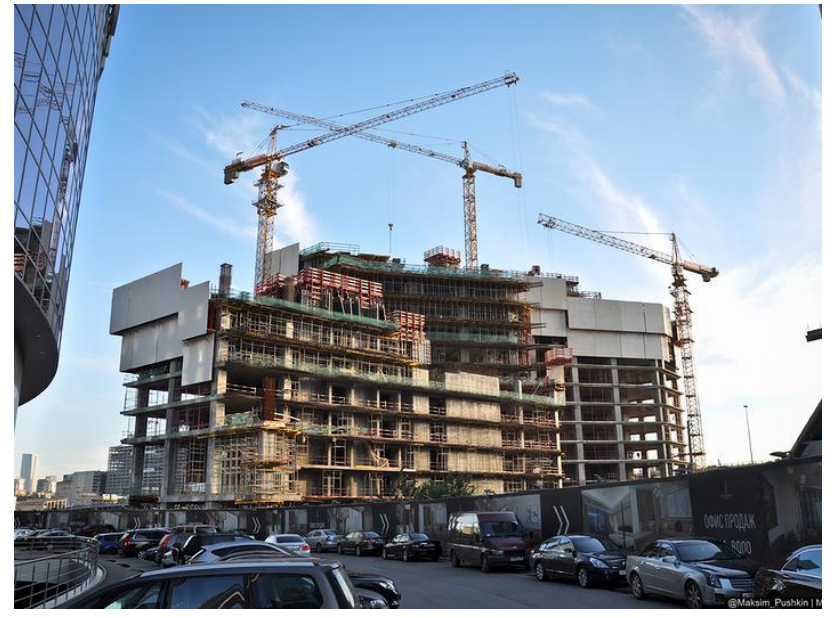

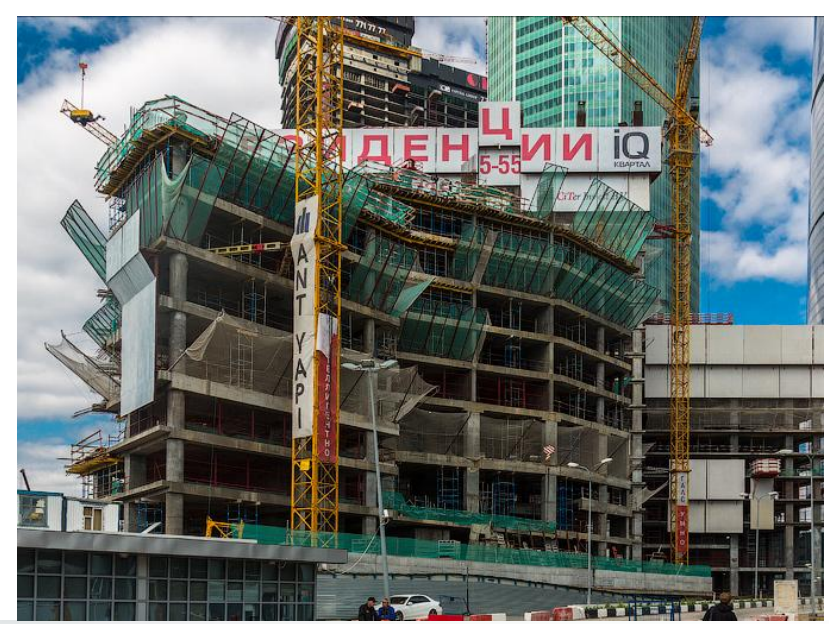

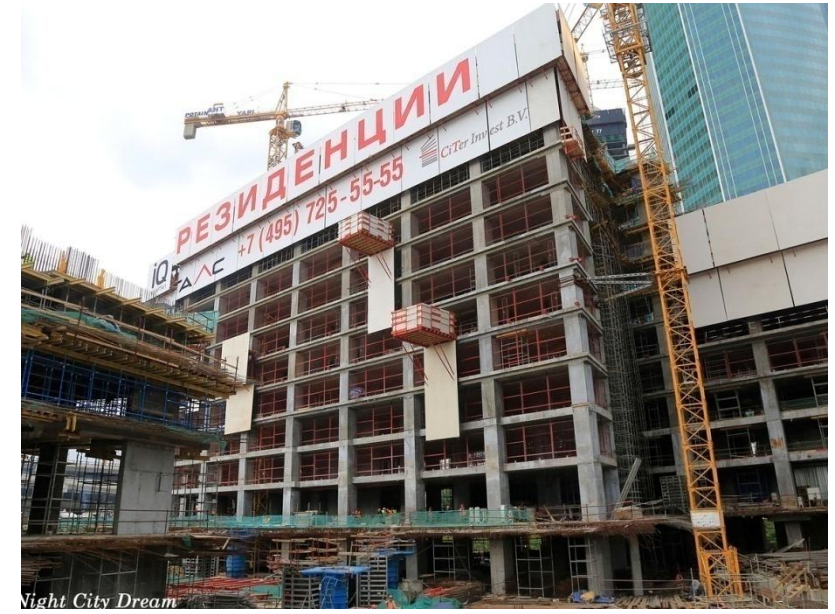

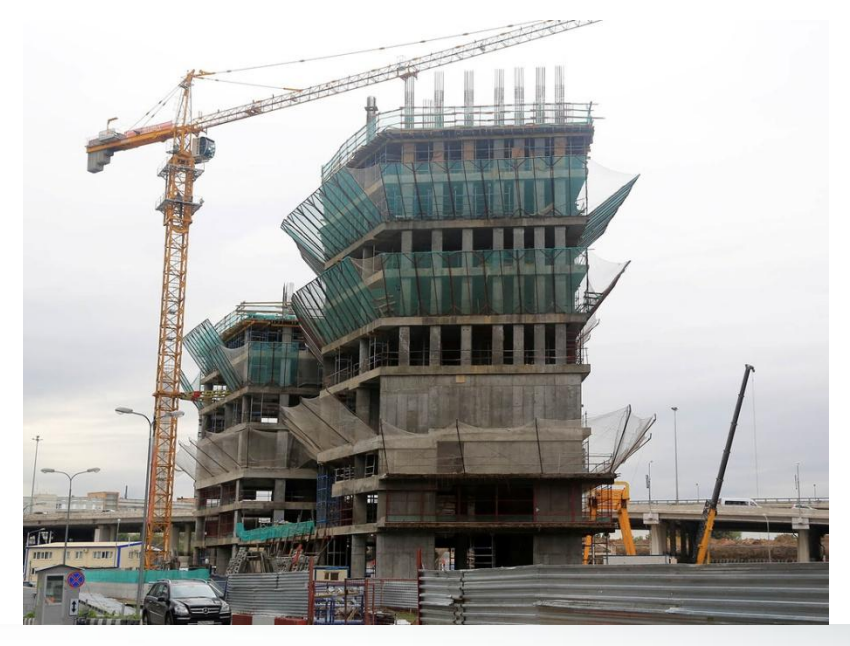

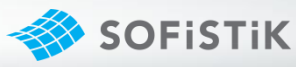

# ПРЕИМУЩЕСТВА ПК SOFiSTiK

Основными преимуществами ПК SOFiSTiK являются практически безграничные возможности по расчету, например такие как:

- Анализ железобетонных конструкций с трещинами.
- Учет ползучести и усадки бетона.
- Расчет предварительно напряженных элементов.
- Локальная и общая устойчивость.
- Моделирование грунтового основания любого вида.
- Решение задач по взаимодействию «грунт-сооружение»
- Расширенный динамический анализ.
- Задание и расчет на ветровую нагрузку.

Благодаря созданию схемы в SofiPLUS:

- Значительно упростился процесс создания расчетной 3D модели здания.
- Облегчен процесс внесения изменений в расчетную схему.

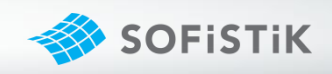

# **Визитная карточка:**

Иващенко Андрей Николаевич Главный специалист **INF RCE** Конструктор

E-mail: a.ivaschenko@inforceproject.ru Web: www.inforceproject.ru Тел.: 8(495) 982-53-54 Моб.: 8(926) 278-80-48

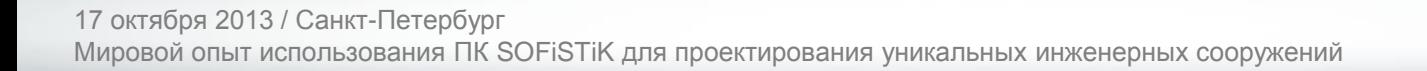

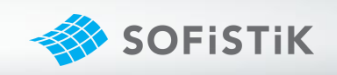